#### **Processing: on a 2nd run wrong inputs are taken when tools use the "ParameterMultipleInput" widget**

*2017-07-23 11:46 AM - Giovanni Manghi*

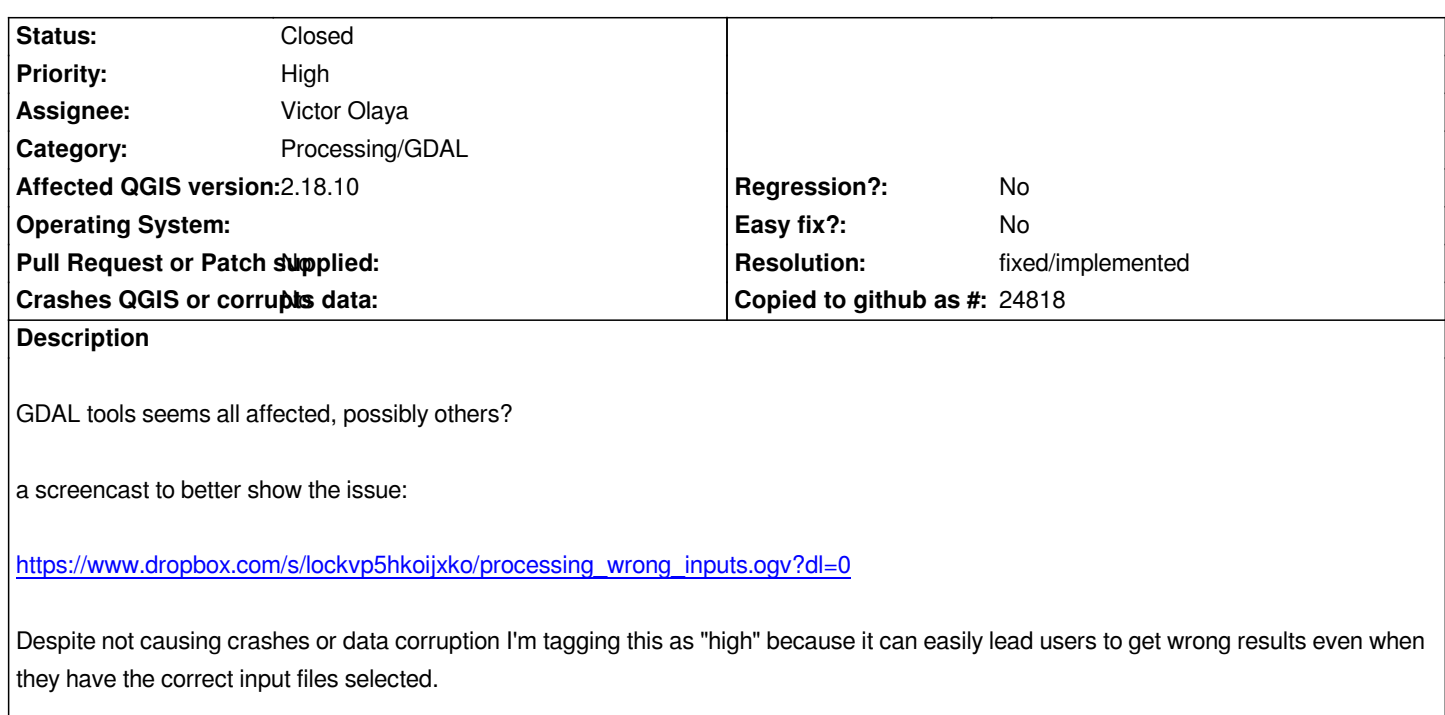

#### **Associated revisions**

**Revision 3ee5d184 - 2017-07-24 11:56 AM - Victor Olaya**

*[processing] get layers list using map layer registry*

*fixes #16919*

## **History**

## **#1 - 2017-07-23 11:49 AM - Giovanni Manghi**

*To add a description in words: on a second run one of the used inputs is a layer created previously in the first run, despite the selection done in the ParameterMultipleInput widget.*

## **#2 - 2017-07-24 11:58 AM - Victor Olaya**

*- % Done changed from 0 to 100*

*- Status changed from Open to Closed*

*Applied in changeset commit:qgis|3ee5d184512f29746e55fbc531a31ee9f6912ff4.*

# **#3 - 2017-07-24 02:13 PM - Giovanni Manghi**

*- Resolution set to fixed/implemented*